## **REGISTRAZIONE ATLETI NON TESSERATI ("LIBERI")**

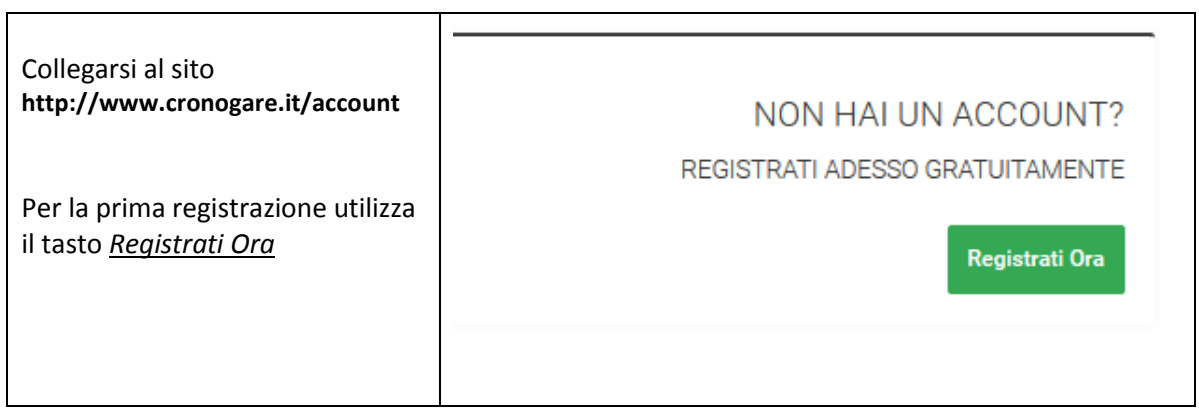

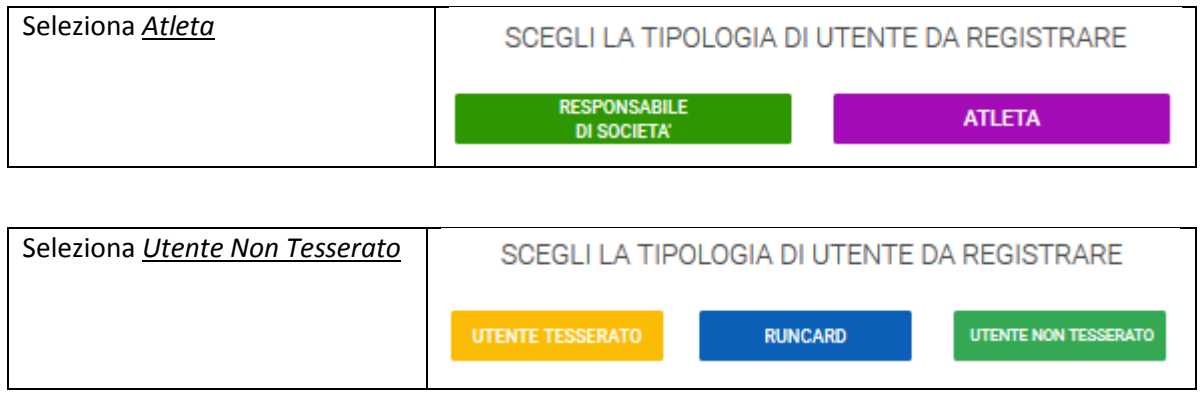

Compila i dati richiesti. E' importante controllare l'indirizzo e-mail poiché verrà inviata una richiesta di conferma registrazione sull' indirizzo e-mail comunicato e senza conferma la registrazione non sarà completa

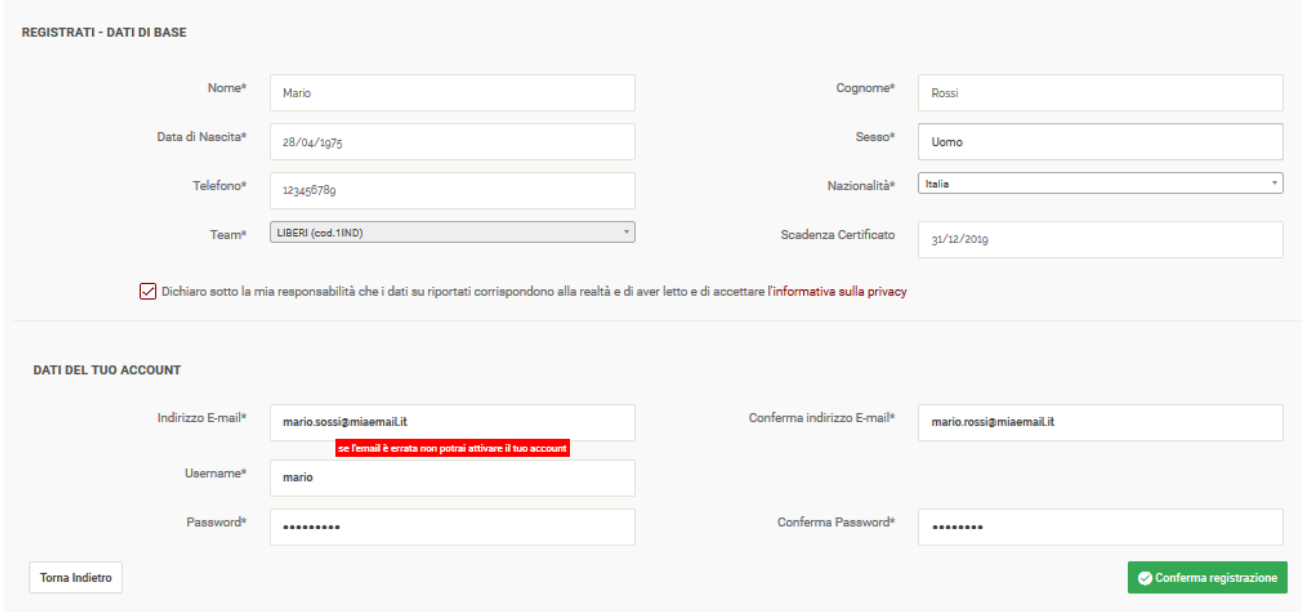